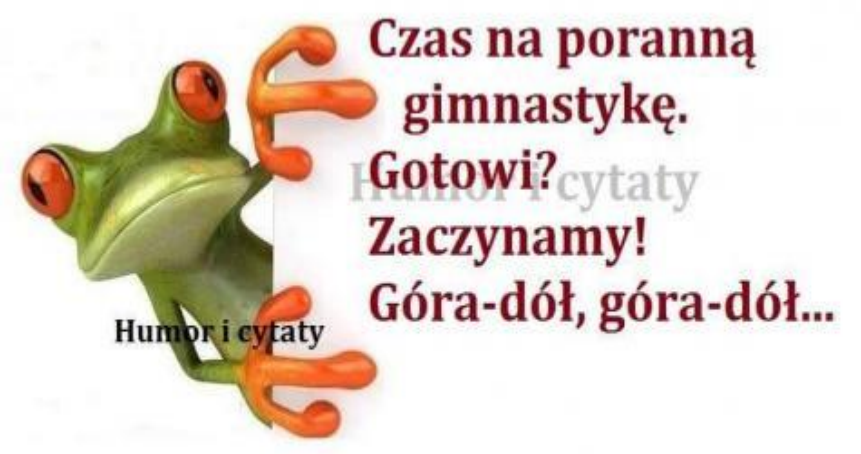

Witam serdecznie uczniów klasy 6c

## A teraz druga powieka

MIK RED

Dziś kontynuujemy wprowadzanie wyników, proszę aby wszyscy to zrobili.

[https://forms.office.com/Pages/ResponsePage.aspx?id=sGj8bhUgGU6ccT7vm0](https://forms.office.com/Pages/ResponsePage.aspx?id=sGj8bhUgGU6ccT7vm0tXx1FYwnsdpRFBg1BKw6zf93tUMk8yQ05TNkNIRUVSWFFGWFJYSUI2NVVTWS4u) [tXx1FYwnsdpRFBg1BKw6zf93tUMk8yQ05TNkNIRUVSWFFGWFJYSUI2NVVTWS4](https://forms.office.com/Pages/ResponsePage.aspx?id=sGj8bhUgGU6ccT7vm0tXx1FYwnsdpRFBg1BKw6zf93tUMk8yQ05TNkNIRUVSWFFGWFJYSUI2NVVTWS4u) [u](https://forms.office.com/Pages/ResponsePage.aspx?id=sGj8bhUgGU6ccT7vm0tXx1FYwnsdpRFBg1BKw6zf93tUMk8yQ05TNkNIRUVSWFFGWFJYSUI2NVVTWS4u)

Wprowadzenie wyników oznacza zaliczenie.

Jeśli macie zdjęcia lub filmy przysyłacie dzieciaki.

Ze sportowym pozdrowieniem

Tomek